# Arquivo.pt GUIA de normas gráficas (2.0)

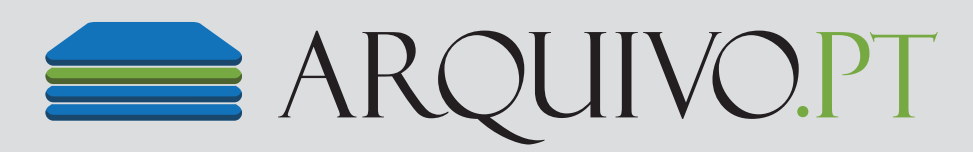

© 2018 HUGO MENDES, FCT - UNIDADE FCCN

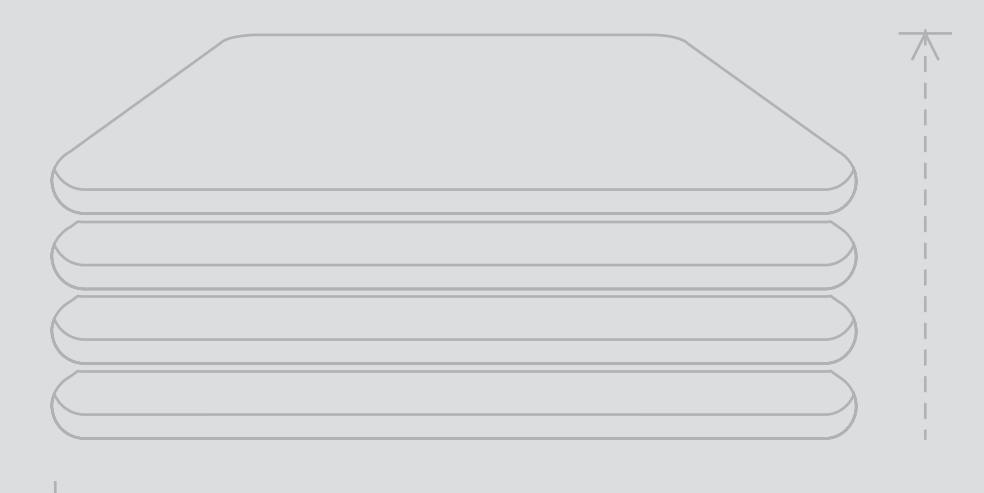

#### ARQUIVO.PT GUIA de normas gráficas (2.0)

PÁGina 1 DISPOSIÇÃO de versões

Disposição e aplicação em fundo claro Disposição e aplicação e aplicação em fundo escuro Versão horizontal a cores Versão horizontal a cores ARQUIVO.PT ARQUIVO.PT Versão vertical a cores Versão vertical a preto e brancoVersão vertical a cores Versão vertical a preto e branco **ARQUIVO.PT ARQUIVO.PT ARQUIVO.PT** ARQUIVO.PT Versão horizontal a preto e branco Versão horizontal a preto e branco

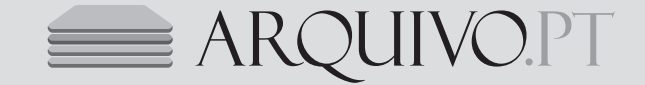

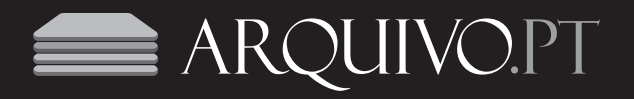

#### ARQUIVO.PT GUIA de normas gráficas (2.0)

# PÁGina 2 APLICAÇÃO CROMÁTICA

Aplicação da versão do logotipo a cores (CMYK, RGB, HEX, *alpha*)

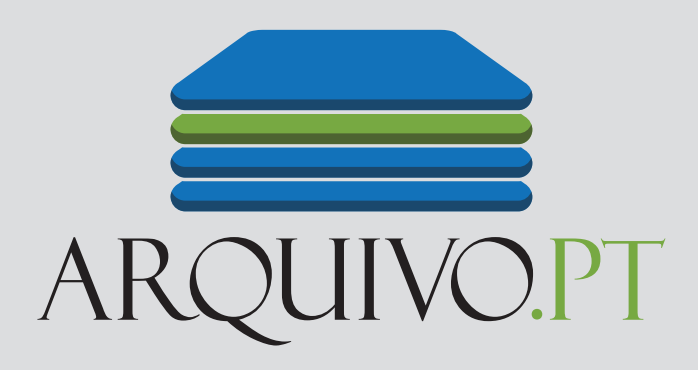

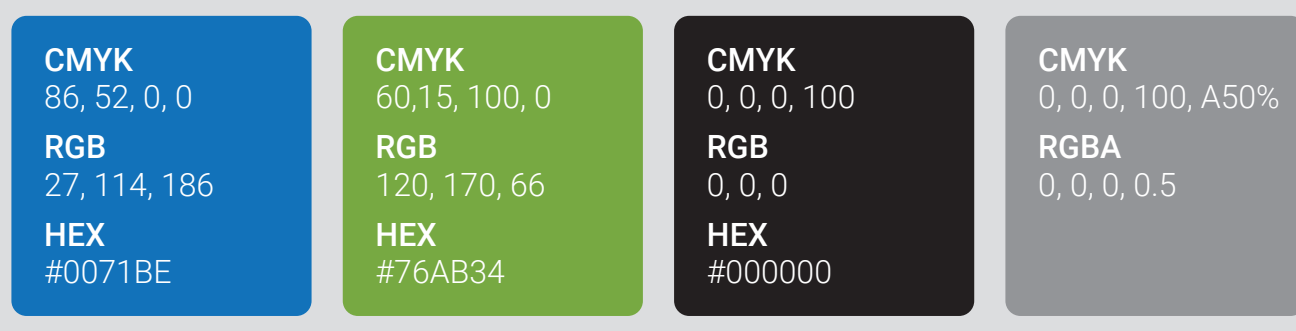

As sombras são atribuidas através de 50% de opacidade de negro. *Exemplo da utilização em CSS —rgba(0, 0, 0, 0.5); ou opacity: 0.5;*

Aplicação da versão do logotipo a preto e branco (CMYK, RGB, HEX, *alpha*)

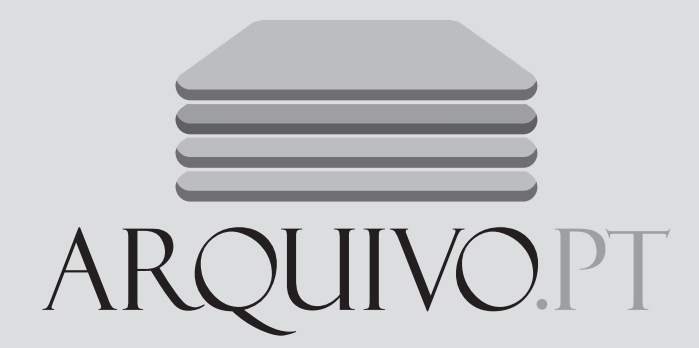

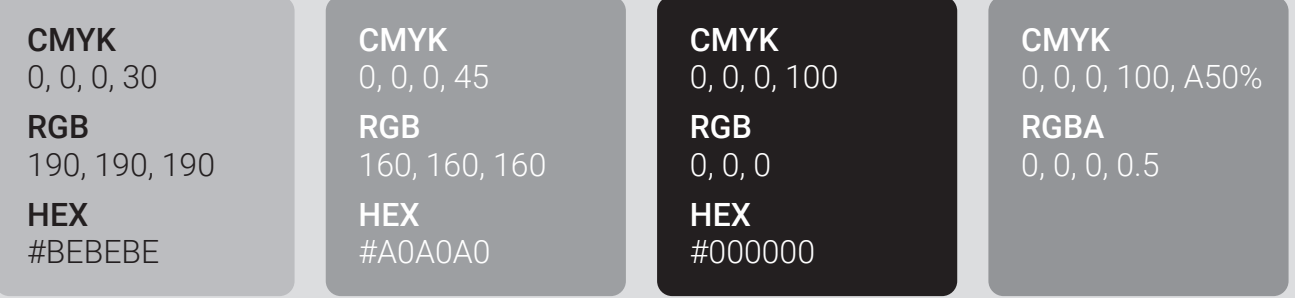

As sombras são atribuidas através de 50% de opacidade de negro. *Exemplo da utilização em CSS —rgba(0, 0, 0, 0.5); ou opacity: 0.5;*

#### ARQUIVO.PT GUIA de normas gráficas (2.0)

# PÁGINA 3 APLICAÇÃO CROMÁTICA: OUTRAS

Variante de sombreados CMYK (*Safe CMYK*) para sistemas incompatíveis com a composição da opacidade

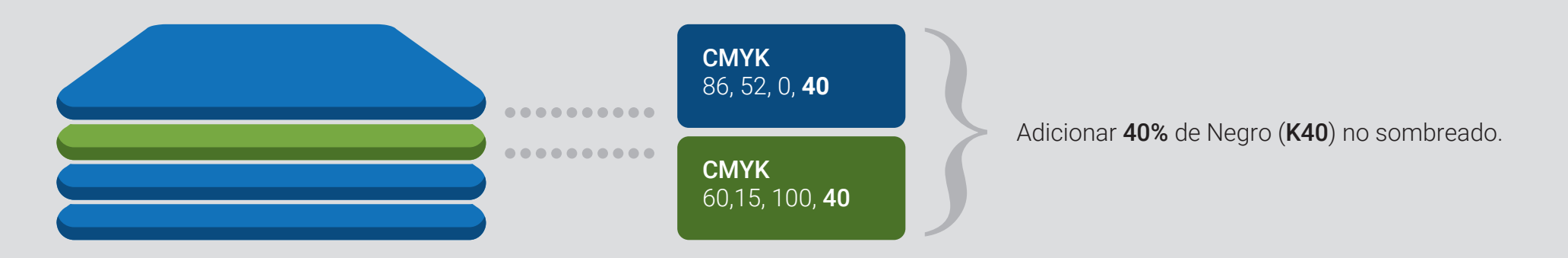

Versão a uma (1) côr (vertical e horizontal)

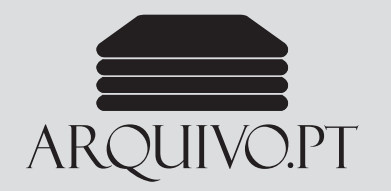

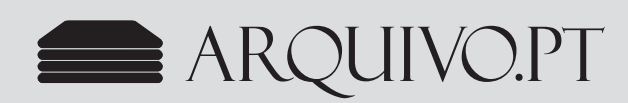

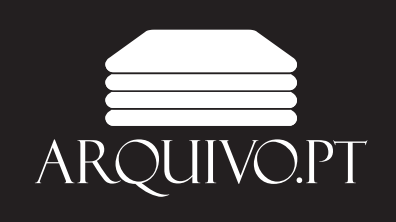

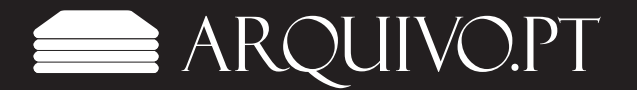

# ARQUIVO.PT GUIA DE NORMAS GRÁFICAS (2.0)

### PÁGINA 4 TIPOGRAFIA

Tipografia do logotipo

Nome da fonte / tipo de letra

IX TITLING

Endereço para download https://www.linotype.com/148919/felix-titling-family.html

# 

**Nota** A fonte apenas disponibiliza caracteres capitulares.

#### Espaçamentos

Char spacing: 0 Word spacing:  $\overline{0}$ Line height: 100%